# Loops

# CS 1111 Introduction to Programming Spring 2019

[The Coder's Apprentice, §7]

# Walking and Shaking – if

Given a list of Python experts in this room Upsorn-bot wants to shake hands the Python experts who wear glasses

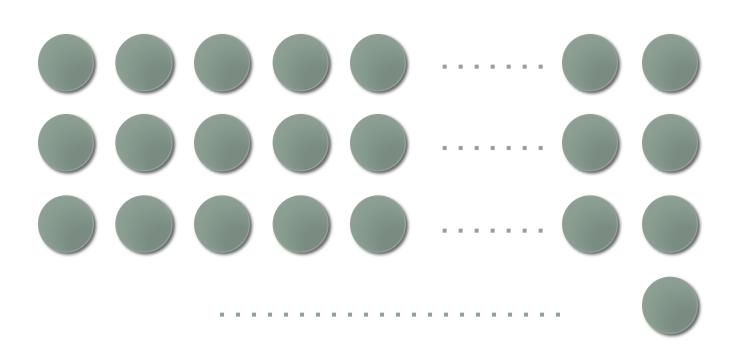

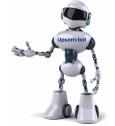

#### "Repeated" Process – if

#### Walking and shaking

Given a list of Python experts in this room

Write code that print "shake" if an expert wears glasses and print "no" if an expert does not wear glasses

100 experts = 100 if-else blocks ??

```
if expert_2 == "wear":
    print("shake")
else:
    print("no")
```

• •

# Looping

- What is looping?
  - The process of doing something in the same order again and again
- Why do we do looping?
  - To automated some repeated processes
  - To shorten the code, less time/effort, less chance of errors
  - To make code more readable and maintainable
  - To save memory as few instances are created
- When should we do looping?
  - How do we write loops?

#### **Loops in Python**

- while loop a condition-controlled loop
- for loop using the in operator with a list Today's focus
- for loop using the range operator a countcontrolled loop
- Nested loops

#### **While Loop**

Try: tracing through code with <a href="http://www.pythontutor.com/visualize.html#mode=edit">http://www.pythontutor.com/visualize.html#mode=edit</a>

Write a program, using a while loop, that prints the numbers 1, 2, 3, ..., 10

Write a program, using a while loop, that prints the numbers 10, 8, 6, 4, 2 (exactly this order)

# While Loop (2)

```
while input("Do you want to continue (Y/N) ? ") == "Y":
    print("let's continue")
```

```
→ done = ""
while done != "quit":
    print("let's continue -- not done yet")
    done = input("Continue ? (type quit to quit) ")
```

Imagine you are writing a program to mimic the Simpson kids in the <u>Simpsons' ride</u> scenario

Write a program, using a while loop, that repeatedly asks "Are we there yet?" until the answer is "yes" the program then prints "Yay!!"

# While Loop (3)

```
math = |
while infinite > -1:
    print(cnt)
    cnt += |
```

Variable not found !!

## While Loop (4)

#### While Loop (5)

```
list_of_colors = ["green", "blue", "red", "yellow"]

index = 0
while index < len(list_of_colors):
    print(list_of_colors[index])
index += |</pre>
```

## **Back to Walking and Shaking**

Given a list of Python experts in this room Upsorn-bot wants to shake hands the Python experts who wear glasses

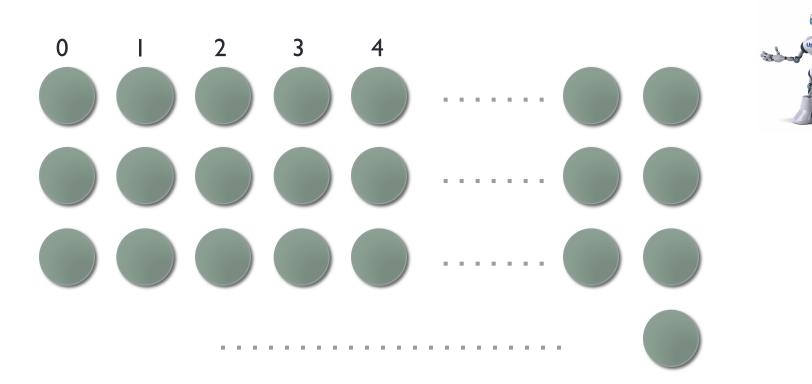

#### "Repeated" Process – while loop

#### Walking and shaking

Given a list of Python experts in this room

Write code that
print "shake" if an
expert wears glasses
and
print "no" if an expert
does not wear glasses

```
while # there are more experts
# if an expert wears glasses
# print "shake"
# otherwise
# print "no"
```

```
ctr = 0
while ctr < len(experts):
    expert = experts[ctr]

if expert == "wear":
    print("shake")
else:
    print("no")
ctr += |</pre>
```

experts = ["wear", "no", "no", "wear", "wear", "no"]

#### Common mistake: infinite loop

shake shake shake ...

#### Common mistake: index out of range

```
experts = ["wear", "no", "no", "wear", "wear", "no"]
   ctr = 0
   while ctr >= 0:
     if experts[ctr] == "wear":
        print("shake")
     else:
        print("no")
     ctr = ctr + I
```

shake no no shake shake no

Index out of range

Write a function, using a **while** loop, that takes a list of animals and a list of sounds.

Use the given animals and sounds and print the "Old MacDonald had a farm" song

You may assume that the sizes of both lists are the same (that is, the number of animals and sounds given are the same)

# For Loop (using in operator)

```
for <iterate_var> in <collection>:
     <statements>
```

```
animals = ['dog', 'cat', fish']

for animal in animals:

print('Current animal:', animal)
```

```
for letter in 'Python':
print('Current Letter:', letter)
```

#### Example: for Loop (using in operator)

# Walking and shaking

Given a list of Python experts in this room

Write code that print "shake" if an expert wears glasses and print "no" if an expert does not wear glasses

```
for # expert in list of experts
# if an expert wears glasses
# print "shake"
# otherwise
# print "no"
```

```
for expert in experts:
   if expert == "wear":
      print("shake")
   else:
      print("no")
```

experts = ["wear", "no", "no", "wear", "wear", "no"]

Write a function, using a **for** loop, that takes a list of what-to-do.

Use the given what-to-do and print the "If you're happy and you know it" song